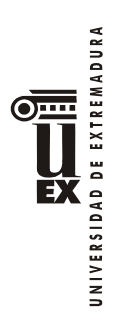

# **PLAN DOCENTE DE LA ASIGNATURA**

# INFORMÁTICA APLICADA A LA GESTIÓN DE LA EMPRESA

**Curso académico 2019/2020**

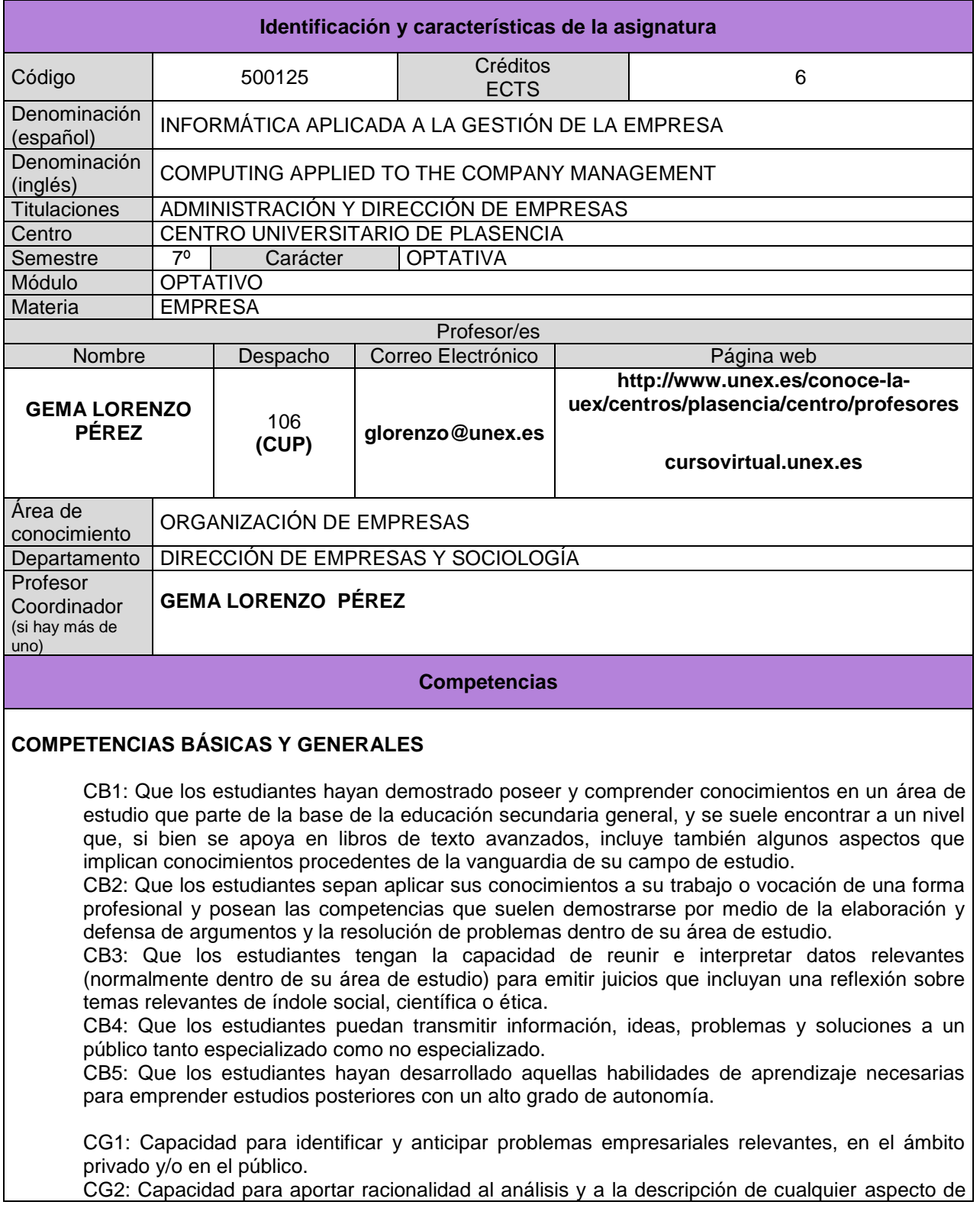

DE EXTREMADURA

UNIVERSIDAD

- CG3: Capacidad para aplicar al análisis de los problemas empresariales criterios profesionales basados en el manejo de instrumentos técnicos.
- CG4: Capacidad para el diseño, gestión y redacción de proyectos de carácter empresarial y para emitir informes de asesoramiento sobre situaciones concretas de la empresa.
- CG5: Capacidad para integrarse en la gestión empresarial.
- CG6: Capacidad para el desempeño de administrativo, directivo y empresario.

# **COMPETENCIAS TRANSVERSALES**

- CT1: Capacidad de gestión, análisis y síntesis.
- CT2: Capacidad de organización y planificación.
- CT3: Comunicación oral y escrita en la lengua nativa.
- CT5: Conocimientos de informática y dominio de las TIC relativos al ámbito de estudio.
- CT6 : Habilidad para analizar y buscar información proveniente de fuentes diversas
- CT7: Capacidad para la resolución de problemas
- CT9: Capacidad para trabajar en equipo
- CT10: Trabajo en un equipo de carácter interdisciplinar
- CT11: Trabajo en un contexto internacional
- CT12: Habilidad en las relaciones personales
- CT13: Capacidad para trabajar en entornos diversos y multiculturales
- CT12: Habilidad en las relaciones personales
- CT14: Capacidad crítica y autocrítica
- CT15: Compromiso ético en el trabajo
- CT16: Trabajar en entornos de presión.
- CT17: Capacidad de aprendizaje autónomo.
- CT18: Capacidad de adaptación a nuevas situaciones.
- CT19 Creatividad.
- CT20: Liderazgo.
- CT21: Iniciativa y espíritu emprendedor.
- CT22: Motivación y compromiso por la calidad.
- CT23: Sensibilidad hacia temas medioambientales y sociales.

# **COMPETENCIAS ESPECÍFICAS**

CO1: Identificar y emplear herramientas y software apropiados en la resolución de problemas económicos y de la empresa.

CO2: Capacidad de aplicar los conocimientos en la práctica.

#### **Temas y contenidos**

#### **Breve descripción del contenido**

Introducción a la informática. Contacto con el mundo de las TIC en el ámbito de la gestión empresarial. Tratamiento automático de los flujos regulados de la organización y de las diferentes herramientas que se utilizan para el diseño, implantación y explotación de los sistemas de información. Bases tecnológicas que posibilitan el comercio electrónico, analizando el estado actual y las tendencias futuras.

#### **Temario de la asignatura**

#### **Bloque 1: Teoría**

- **Denominación del Tema 1: Conceptos generales. Introducción a la informática Contenidos del tema:** 1.1. Conceptos y Definiciones.
- 1.2. Arquitectura Física o Hardware
	- 1.2.1. Componentes
	- 1.2.2. Periféricos de E/S
- 1.3. Soporte Lógico o Software
	- 1.3.1. Sistema operativo
	- 1.3.2. Ficheros
	- 1.3.3. Programas

 $\overline{\text{O}}$  and

EXTREMADURA **Descripción de las actividades del tema**: Práctica introducción a la informática. ă VERSIDAD **Denominación del Tema 2: Bases de Datos Contenidos del tema** 2.1. Conceptos básicos 2.2. Objetivos y ventajas de un SGBD 2.2. Inconvenientes de los SGBD 2.3. Usuarios de la BD 2.4. Abstracción de la información 2.2. Modelo de Datos : El modelo relacional **Descripción de las actividades del tema:** Práctica conceptos generales bases de datos. **Denominación del Tema 3: Comunicaciones y Redes de Ordenadores Contenidos del tema** 3.1. Conceptos básicos 3.2. Componentes de una red 3.3. Redes de ordenadores 3.3.1. Tipos de redes 3.3.2. Servicios de una red 3.4. Internet 3.4.1. La red de redes 3.4.2 Servicios que ofrece 3.5. Intranet y Extranet **Descripción de las actividades del tema:** Práctica conceptos básicos comunicaciones y redes ordenadores. **Denominación del Tema 4: El Sistema de Información en la empresa Contenidos del tema** 4.1. Introducción a los Sistemas de Información. 4.2. Componentes de los Sistemas de Información. 4.3. Tipos de Sistemas de Información. 4.4. Sistemas de apoyo a las decisiones **Descripción de las actividades del tema:** Prácticas introducción sistemas de información en la empresa **Denominación del Tema 5: Comercio electrónico Contenidos del tema** 5.1 Conceptos básicos 5.1.1. Definición de comercio electrónico 5.1.2. Tecnología en la empresa 5.1.3. Tipos de negocio electrónico ( e-commerce) 5.2. Modelos de Negocio en Internet. 5.3. El comercio electrónico en las funciones de la empresa 5.3.1 Creación de la empresa 5.3.2 Marketing y Ventas 5.3.3 Compras 5.3.4. RR-HH 5.3.5. Producción 5.3.6. Contable-financiero **Descripción de las actividades del tema:** Practicas comercio electrónico. **Bloque 2 : Excel Denominación del tema 2Tema 6 : Herramientas de Cálculo y Análisis de Datos Contenidos del tema** 6.1. Introducción a la hoja de cálculo Excel 6.2. Validación de datos y uso de filtros 6.3. Creación y diseño de gráficos 6.4. Aplicación de las funciones más comunes en Excel

- 6.5. Operaciones con capitales: Inversiones y proyectos de Inversión
- 6.6. Herramientas de consolidación. Subtotales y Tablas dinámicas

6.7, Análisis de sensibilidad. Escenarios. Análisis y Sí. Solver

6.8. Formato e impresión de hojas de cálculo.

**Descripción de las actividades del tema:** Practicas ejercicios de Excel

# **Bloque 3 : Access**

## **Denominación del Tema 7: Herramientas de Gestión de Bases de Datos.**

# **Contenidos del tema**

- 7.1. Introducción a Access
- 7.2. Diseño, creación y mantenimiento de Tablas
- 7.3. Consultas de Selección Unitabla
- 7,4, Consultas de Selección Multitabla
- 7.5. Otros tipos de consulta: De selección Interactiva; de acción, de referencias cruzadas.
- 7.6. Formulario y Subformularios

7.8. Informes

**Descripción de las actividades del tema:** Prácticas ejercicios en la base de datos Acesss

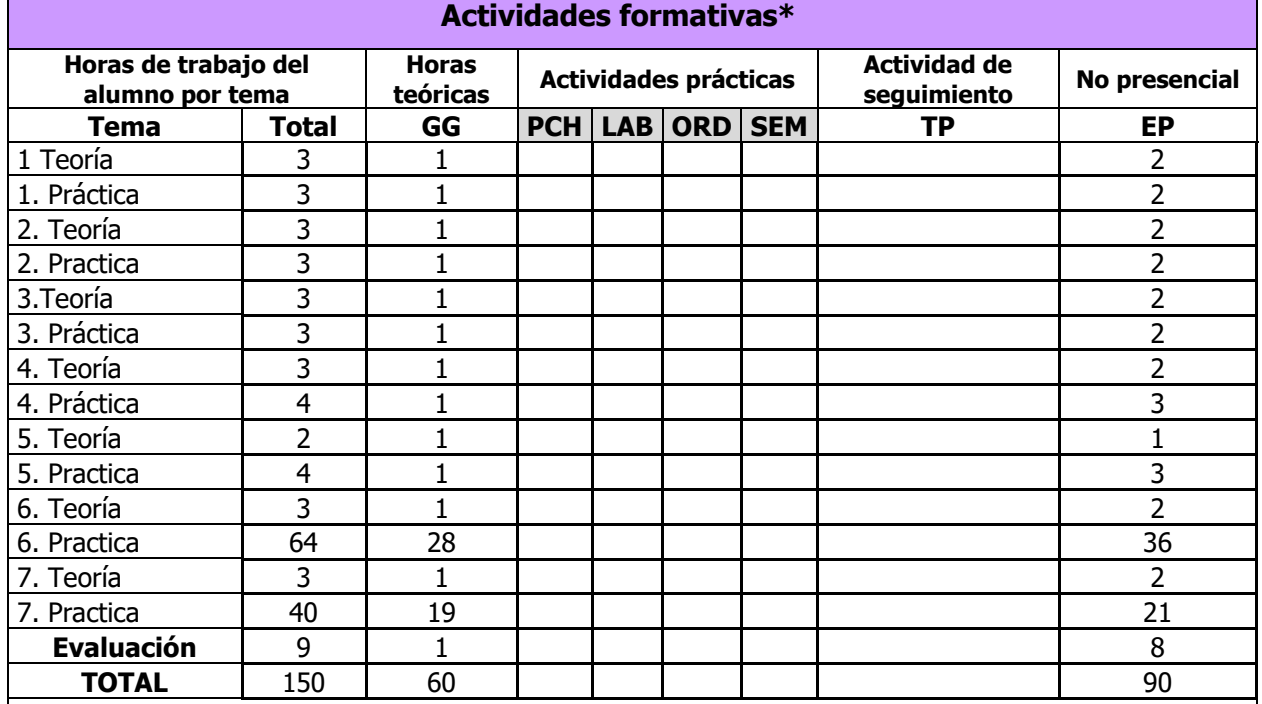

GG: Grupo Grande (100 estudiantes).

PCH: prácticas clínicas hospitalarias (7 estudiantes)

LAB: prácticas laboratorio o campo (15 estudiantes)

ORD: prácticas sala ordenador o laboratorio de idiomas (30 estudiantes)

SEM: clases problemas o seminarios o casos prácticos (40 estudiantes).

TP: Tutorías Programadas (seguimiento docente, tipo tutorías ECTS).

EP: Estudio personal, trabajos individuales o en grupo, y lectura de bibliografía.

#### **Metodologías docentes**

La metodología didáctica para impartir la asignatura se fundamenta en los siguientes puntos:

1. Método expositivo que consiste en la presentación por parte del profesor de los contenidos sobre la materia objeto de estudio. También incluye la resolución de problemas ejemplo por parte del profesor. 2. Método basado en el planteamiento de problemas por parte del profesor y la resolución de los mismos en el aula. Los estudiantes de forma colaborativa desarrollan e interpretan soluciones adecuadas a partir

de la aplicación de procedimientos de resolución de problemas.

3. Actividades colaborativas basadas en recursos y herramientas digitales, especialmente aquellas que posee el Campus Virtual de la UEx.

4. Situación de aprendizaje/evaluación en la que el alumno realiza alguna prueba que sirve para reforzar su aprendizaje y como herramienta de evaluación.

UNIVERSIDAD

DE EXTREMADURA  $\overline{\text{O}}$  and

## **Resultados de aprendizaje**

Dotar al alumno de capacidades y habilidades adicionales en herramientas de gestión-control en determinadas áreas o situaciones en la organización en especial referidas a las tecnologías de la comunicación e información relacionadas con determinadas materias.

#### **Criterios y sistemas de evaluación**

Se proponen dos sistemas de evaluación excluyentes entre sí: s**istema de evaluación continua y sistema de evaluación con examen final global.** Teniendo en cuenta la Normativa de evaluación de los resultados de aprendizaje y de las competencias adquiridas por el alumno en las titulaciones oficiales de la Universidad de Extremadura (DOE 12 de Diciembre de 2016): el estudiante deberá manifestar por escrito en las tres primeras semanas del semestre el tipo de evaluación al que se acoge.

## **1. SISTEMA DE EVALUACIÓN CONTINUA**

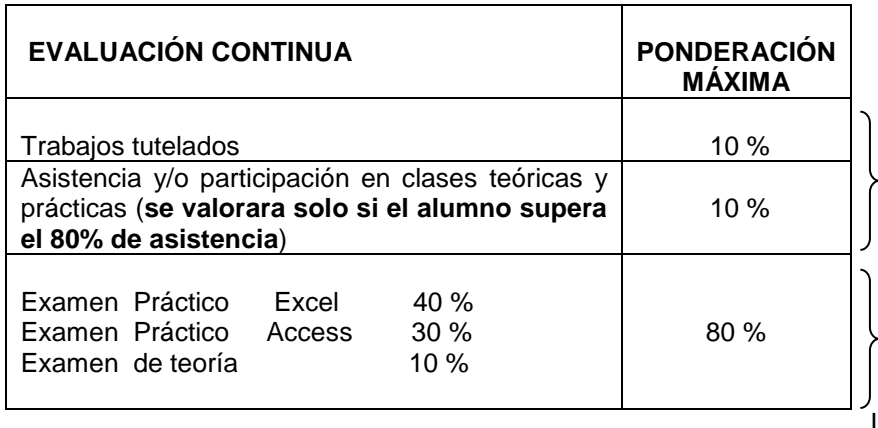

La realización y entrega de

trabajos tutelados, tareas y casos prácticos realizados durante el curso de forma individual o en grupo supondrá un máximo del 10% en la nota final.

Se valorará la asistencia participativa a las clases teóricas y prácticas, que supondrá un máximo del 10% de la nota final, esta asistencia será tenida en cuenta **solamente** si **se supera el 80 % de asistencia** a las clases teóricas y prácticas.

La calificación obtenida en la evaluación continua sólo se tendrá en cuenta si se aprueban los exámenes de Excel, Acess y el examen de Teoría.

**Se realizarán tres exámenes: Examen de Excel (40 % del total de la asignatura) + Examen de Access ( 30% del total de la asignatura) + Examen de Teoría ( 10 %).**

- 1. **Se realizará un examen parcial eliminatorio de Excel (40% de la asignatura).** La fecha se consensuará con los alumnos y se comunicará en el tablón de la asignatura y a través del campus virtual. El alumno que apruebe el examen parcial, conservará su aprobado para la convocatoria de mayo-junio y para la de junio-julio del mismo curso académico. Constarán de una serie de ejercicios a realizar en el ordenador y cuyo contenido estará relacionado con el programa de prácticas propuesto por la profesora (las prácticas podrán recogerse en reprografía ó accediendo al campus virtual).
- 2. **Se realizará un examen final de Acess (30% de la asignatura) y del contenido teórico (10 % de la asignatura).** Este examen se realizará en la fecha fijada oficialmente en el calendario de

exámenes de las dos convocatorias del curso académico. Si un alumno no ha superado el examen parcial de Excel o no se ha presentado al mismo, realizará un examen final de **Excel** en las convocatorias oficiales de la asignatura.

3. **Se realizará un examen final de teoría (10% de la asignatura) consistirá** en preguntas tipo test (pregunta corta o discriminatoria) con 4 posibles respuestas, **sumando 1 punto las preguntas correctas y restando 0,33 las incorrectas**, las preguntas no contestadas no se penalizarán.

**Para poder superar la asignatura hay que aprobar los tres exámenes independientemente Excel, Access y la teoría.**

Toda lectura, actividad, caso, material audiovisual, página web, trabajo o comentarios realizados por la profesora en el aula, formarán parte del contenido de la asignatura, y, por tanto, estarán sujetos a evaluación.

# **2. SISTEMA DE EVALUACIÓN GLOBAL**

Aquellos alumnos que deseen acogerse al sistema de evaluación global deberán comunicarlo al profesor durante las tres primeras semanas del semestre (art. 4 apartado 6 de la Normativa de Evaluación).

Los alumnos realizarán una prueba final de carácter global, de tipo test y/o prueba de desarrollo práctico en el ordenador del aula, en la que se evaluarán los conocimientos teórico-prácticos y las habilidades adquiridas, así como la comprensión de los temas expuestos en clase y del material complementario. La superación de esta prueba final de carácter global supone la superación de la asignatura.

Para ser evaluado el alumno, en ambos sistemas, deberá incorporar una fotografía reciente a su perfil en el campus virtual de la UEx, y entregar o enviar una ficha al profesorado durante los primeros quince días del curso.

Es imprescindible llevar al examen:

UNIVERSIDAD DE EXTREMADURA

DNI, pasaporte o documento identificativo análogo.

Será expulsado del examen aquél alumno que tenga un teléfono móvil encendido o a su alcance en el transcurso del examen.

No está permitida la utilización de dispositivos con almacenamiento adicional como tarjetas SD, MiniSD, MMC, Compact Flash, de memoria RAM, etc. Tampoco la utilización de ningún dispositivo con sistema de transmisión inalámbrica de datos (calculadoras, PDA, relojes, etc. con transmisión por infrarrojos, WiFi, Bluetooth, radio, GPRS, etc.). Será expulsado del examen aquél alumno que tenga a su alcance, en el transcurso de la prueba, cualquier dispositivo con las características mencionadas anteriormente.

Nota: según el artículo 7, punto 12 de la normativa de evaluación para las titulaciones oficiales de la Universidad de Extremadura, "*la realización fraudulenta de cualquier prueba de evaluación implicará la calificación de Suspenso, con la nota "0" en la convocatoria correspondiente, con independencia de que el profesor pueda solicitar la apertura de un expediente informativo / disciplinario ante el Rector de la Universidad de Extremadura*".

#### **Bibliografía (básica y complementaria)**

#### **BIBLIOGRAFÍA BÁSICA:**

- GUEVARA, A.; ABAD, M. Y OTROS . INFORMÁTICA APLICADA A LA GESTIÓN DE LA EMPRESA. ED. PIRÁMIDE.
- RINCON, J.M., AREITIO, G., AREITIO, A., ALDAZ, L., EGUIA, B. Y ALONSO, I. (2002). INFORMACIÓN Y BASES DE DATOS: PRINCIPIOS CONCEPTUALES Y CASOS PRÁCTICOS EN MS ACCESS ED. EDIVERSITAS MULTIMEDIA.
- HERRERÍAS REY, J. E. (2006). HARDWARE Y COMPONENTES. ED. ANAYA MULTIMEDIA. ANDREU R., RICART J. E., VALOR J.: ESTRATEGIA Y SISTEMAS DE INFORMACIÓN. MC

GRAW-HILL,

EXTREMADURA  $\overline{\mathbf{O}^{\mathbf{m}}}$ 

ă EX

UNIVERSIDAD

- GARCÍA F., MOLINA J.M., CHAMORRO F.: INFORMÁTICA DE GESTIÓN Y SISTEMAS DE INFORMACIÓN.
- MC-GRAW HIL.
- [FRYE, CURTIS, "MICROSOFT OFFICE EXCEL 2007 PASO A PASO", MADRID MCGRAW-](http://zbiblio.umh.es/uhtbin/cgisirsi/0/UMH/0/5?searchdata1=%5eC47922)[HILL, INTERAMERICANA DE ESPAÑA.](http://zbiblio.umh.es/uhtbin/cgisirsi/0/UMH/0/5?searchdata1=%5eC47922)
- FERNANDO MORENO BONILLA, "MODELOS ECONÓMICOS Y FINANCIEROS CON EXCEL 2007".GUÍA PRÁCTICA. ANAYA MULTIMEDIA.
- DOMINE ACCESS 2007 [.CÉSAR PÉREZ LÓPEZ,](http://www.casadellibro.com/libros-ebooks/cesar-perez-lopez/53264) RA-MA, 2009 ISBN 9788478979097**.**
- [MCFEDRIES, PAUL](http://www.librerialuces.com/buscarlibros.php?autor=MCFEDRIES,%20PAUL) ACCESS 2007. CONSULTAS, FORMULARIOS E INFORMES. ANAYA MULTIMEDIA
- "ACCESS 2007" (GUÍAS VISUALES) MIGUEL PARDO, ANAYA MULTIMEDIA.
- "ACCESS 2007: AVANZA EJERCICIO A EJERCICIO" (EN PAPEL) VV.AA., ENI, 2008
- ESTRATEGIA Y SISTEMAS DE INFORMACIÓN / RAFAEL ANDREU, JOAN E.RICART,JOSEP VALOR, MCGRAW-HILL
- LA GESTIÓN DE LOS SISTEMAS DE INFORMACIÓN EN LA EMPRESA. TEORÍA Y CASOS PRÁCTICOS. SIXTO ESÚS ARJONILLA DOMÍNGUEZ , JOSE AURELIO MEDINA GARRIDO. PIRÁMIDE 2010.
- CÉSAR PÉREZ. FINANZAS BÁSICAS CON EXCEL: VERSIONES 97 A 2007. RAMA EDITORIAL. 2008. ISBN: 9788478978410
- INFORMÁTICA DE GESTIÓN Y SISTEMAS DE INFORMACIÓN. FERNANDO GARCÍA PÉREZ, FELIX CHAMORRO, JOSÉ M. MOLINA MCGRAW-HILL (ULTIMA EDICIÓN).
- INTERNET PARA LA EMPRESA. OSCAR RODRIGO GONZALEZ .ANAYA MULTIMEDIA 2009.
- INTERNET Y COMERCIO : CARACTERÍSTICAS, ESTRATEGIAS , DESARROLLOS Y APLICACIONES. JULIAN BRIZ , ISIDRO LASO. MUNDI PRENSA 2001.

# **BIBLIOGRAFÍA COMPLEMENTARIA:**

- EMILIO DIÉZ DE CASTRO. ED. PIRÁMIDE, 2008. "INFORMÁTICA APLICADA A LA PLANIFICACIÓN Y GESTIÓN DE LA EMPRESA".
- ARJONILLA DOMÍNGUEZ, SIXTO JESÚS; MEDINA GARRIDO, JOSÉ AURELIO (2009): LA GESTIÓN DEL SISTEMA DE INFORMACIÓN EN LA EMPRESA. TEORÍA Y CASOS PRÁCTICOS. EDITORIAL PIRÁMIDE. MADRID.
- BÉATRICE DABURON. WINDOWS 7. ENI. 2003. ISBN : 9782746055438 ASCENSIÓN LOVILLO Y JUAN MANUEL HERRERA.
- MEDIAACTIVE. APRENDE POWERPOINT 2007 CON 100 EJERCICIOS PRÁCTICOS. 1ER ED. MARCOMBO 2009. ISBN: 9788426715876

# **Otros recursos y materiales docentes complementarios**

# **Enlaces de Interés**

<http://video.google.es/videoplay?docid=-3876086509769567725> [http://www.cert.fnmt.es/content/pages\\_std/docs/ManualFirmaElectronica.pdf](http://www.cert.fnmt.es/content/pages_std/docs/ManualFirmaElectronica.pdf) [http://neoportal.com.ar/Manuales\\_archivos/Office%202007/Microsoft%20Office%202007.pdf](http://neoportal.com.ar/Manuales_archivos/Office%202007/Microsoft%20Office%202007.pdf) <http://www.monografias.com/trabajos7/dami/dami.shtml>

Manuales de Access 2007

[http://www.gradodigital.edu.sv/menu\\_gd/content/MSAccess2007/manualaccess2007.pdf](http://www.gradodigital.edu.sv/menu_gd/content/MSAccess2007/manualaccess2007.pdf) <http://office.microsoft.com/es-es/access-help/introduccion-a-access-2007-HA010064616.aspx> <http://www.aulaclic.es/access2007/index.htm>

Manuales Excel 2007

<http://www.guillermodiaz.com/archivos/excel/intermedio/Manual.pdf>

[http://clubvirtual.gvaweb.com/admin/curricula/material/Manual\\_excelavanzado.pdf](http://clubvirtual.gvaweb.com/admin/curricula/material/Manual_excelavanzado.pdf)

<http://www.codesoft.cl/excelavanzado/manual.pdf>

<http://www.aulafacil.com/excel-2007/curso/Temario.htm>

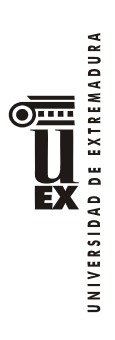